<u> All Widdelddol a dall</u> yn i llaw y dd \*  $4032$  \*

C–14–CM–106/IT–106

# 4032

## BOARD DIPLOMA EXAMINATION, (C–14)

### APRIL/MAY—2015

DCM—FIRST YEAR EXAMINATION

### PROGRAMMING IN C

*Time* : 3 hours ] [ *Total Marks* : 80

#### **PART—A**  $3 \times 10 = 30$

**Instructions** : (1) Answer all questions.

- (2) Each question carries **three** marks.
- 100 100 100 100 (3) Answers should be brief and straight to the point and shall not exceed *five* simple sentences.
	- **1.** Define high-level language and low-level language.  $1\frac{1}{2}+1\frac{1}{2}$
	- **2.** Explain how to declare a variable and assign value to it.  $2+1$
	- **3.** Explain the usage of scanf function with an example.  $2+1$
	- **4.** Explain how to evaluate a logical expression. 3
	- **5.** Illustrate the usage of continue statement. 3
	- **6.** Explain how to declare an array with example.  $2+1$
	- **7.** Explain how to read a string.  $\frac{3}{3}$
	- 8. Define function call. Give one example. 2+1
	- 9. Explain declaration of a pointer with example. 2+1
	- **10.** Define file. Write the syntax to declare filepointer.  $2+1$
- \* \*
	- /4032 1 [ *Contd...*

www.manaresults.co.in

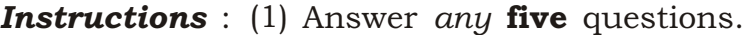

\*

- (2) Each question carries ten marks.
- (3) Answers should be comprehensive and the criterion for valuation is the content but not the length of the answer.

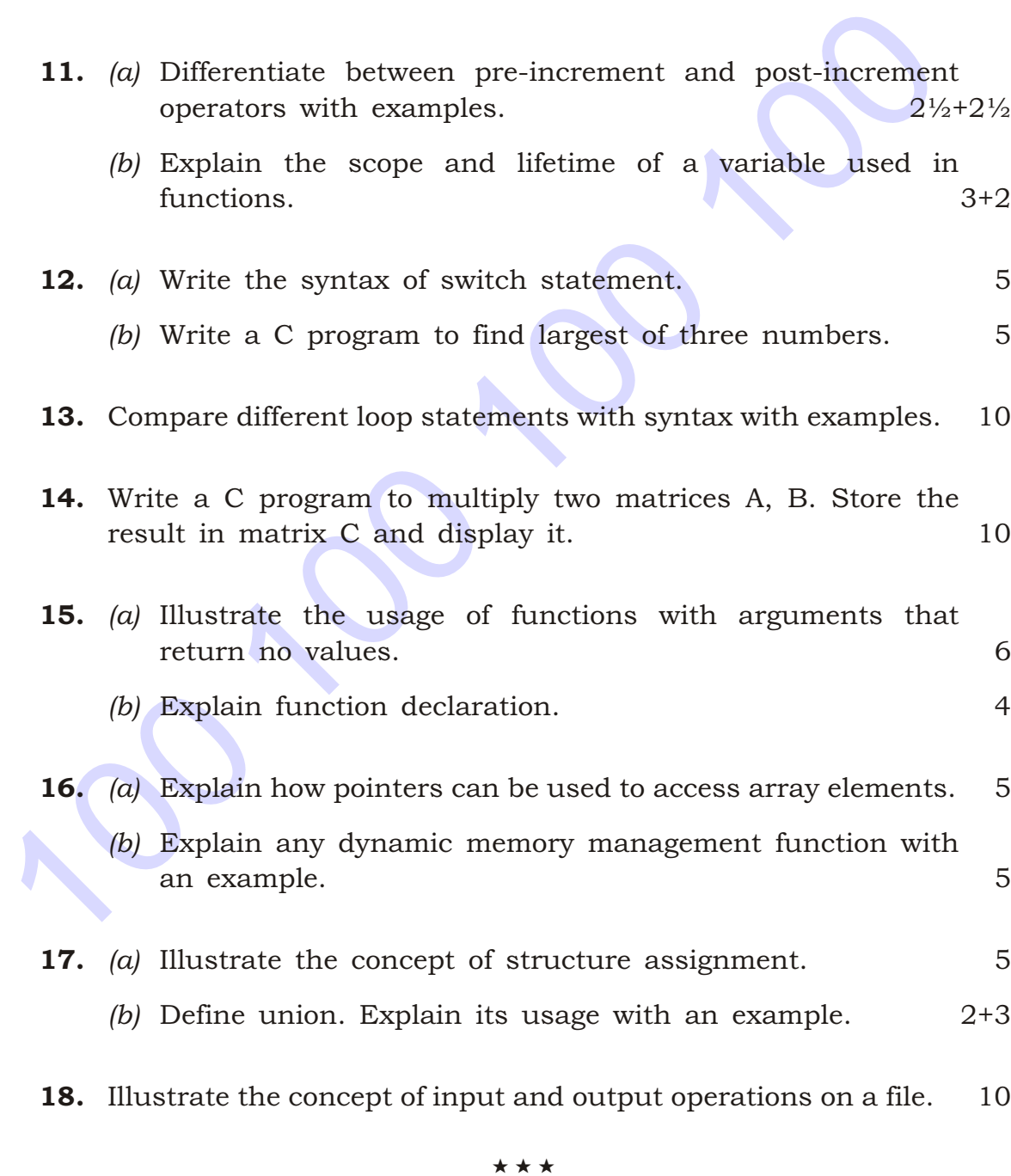

 $*$  \* /4032

/4032 2 AA15N—PDF

www.manaresults.co.in